#### How to Write a Parallel GPU Application Using CUDA and Charm++

Presented by Lukasz Wesolowski

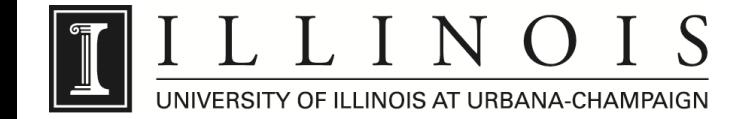

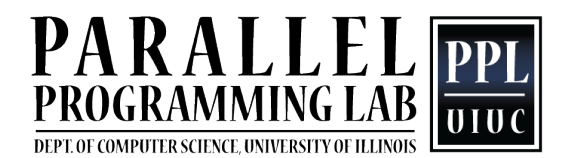

# **Outline**

- GPGPUs and CUDA
- Requirements for a GPGPU API (from a Charm++ standpoint)
- CUDA stream approach
- Charm++ GPU Manager

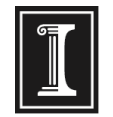

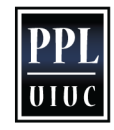

### General Purpose GPUs

- Graphics chips adapted for general purpose programming
- Impressive floating point performance
	- 4.6 Tflop/s single precision (AMD Radeon HD 5970)
	- Compared to about 100 Gflop/s for a 3 GHz quadcore quad-issue CPU
- Throughput oriented
- Good for large scale data parallelism

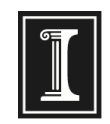

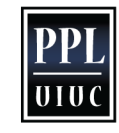

# CUDA

- A popular hardware/software architecture for GPGPUs
- Supported on NVIDIA GPUs
- Programmed using C with extensions for largescale data parallelism
- CPU is used to offload and manage units of GPU work

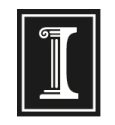

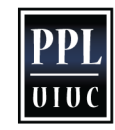

#### API Requirements

- GPU operations should not block the CPU
	- blocking wastes CPU cycles and reduces response time for messages
- Chares should be able to share the GPU without synchronizing with each other

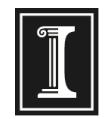

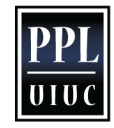

## Direct Approach

- User makes CUDA calls directly in Charm++
- CUDA Streams
	- allow specifying an order of execution for a set of asynchronous GPU operations
	- Operations in different streams can overlap in execution
- User assigns a unique CUDA stream for each chare and makes polling or synchronization calls to determine completion of operations

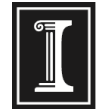

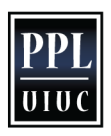

# Problems with Direct Approach

- Each chare must poll for completion of GPU operations
	- Tedious
	- Inefficient
- Streams need to be carefully managed to allow overlap of GPU operations

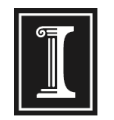

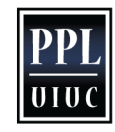

#### Stream Management

- Common stream usage  $CPU \rightarrow GPU$  data transfer kernel\_call  $GPU \rightarrow CPU$  data transfer
- Third operation blocks DMA engine until kernel is finished
- Can be avoided by delaying GPU  $\rightarrow$  CPU data transfer until kernel is finished
	- Requires an additional polling call

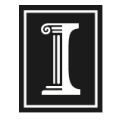

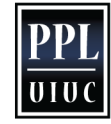

## Overview of GPU Manager

- User submits requests specifying work to be executed on the GPU, associated buffers, and callback
- System transfers memory between CPU and GPU, executes request, and returns through a callback
- GPU operations performed asynchronously
- Pipelined execution

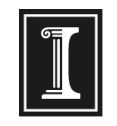

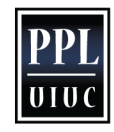

#### Execution of Work Requests

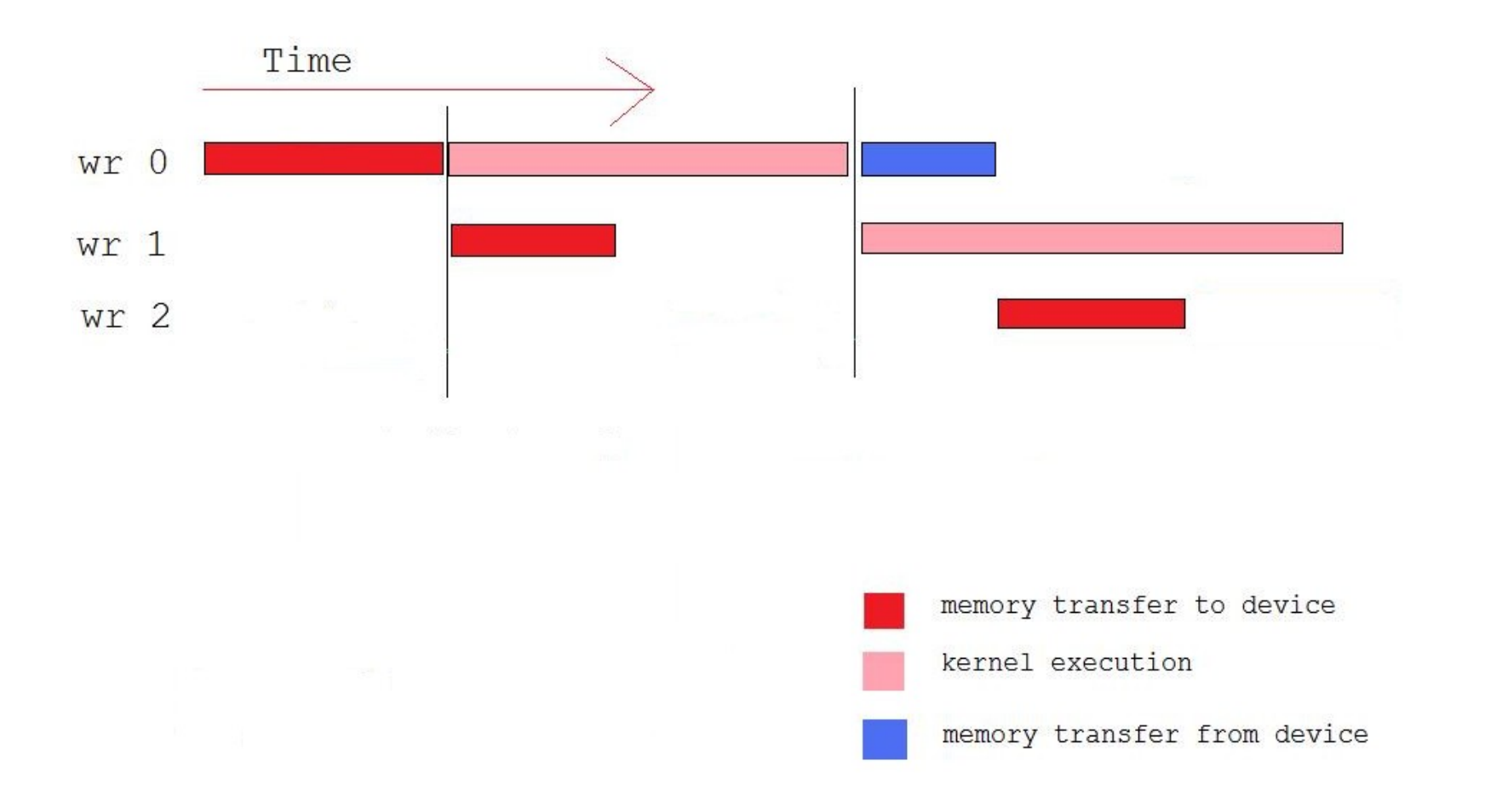

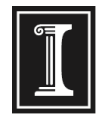

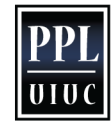

#### GPU Manager Advantages

- No polling calls in user code
	- Simpler code
	- More efficient
- System ensures overlap of GPU operations
	- Scheduling of pinned memory allocations
- GPU profiling in Projections

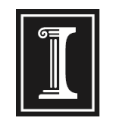

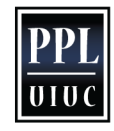